無題

; 4 bit interface with LCD 16x2, using PIC 16F876A ; using PORT B: RB0, RB1 & RB2 as RS, R/W & E line ; using PORT C: RC0, RC0, RC2 RC3 as DB4, DB5, DB6 & DB7

\_\_CONFIG H'39B1' ; set the configuration word

## ; \*\*\*\*\*\*\*\*\*\*\*\*\*\*\*\*\* Set up the constants \*\*\*\*\*\*\*\*\*\*\*\*\*\*\*\*\*\*\*\*\*\*\*\*\*\*

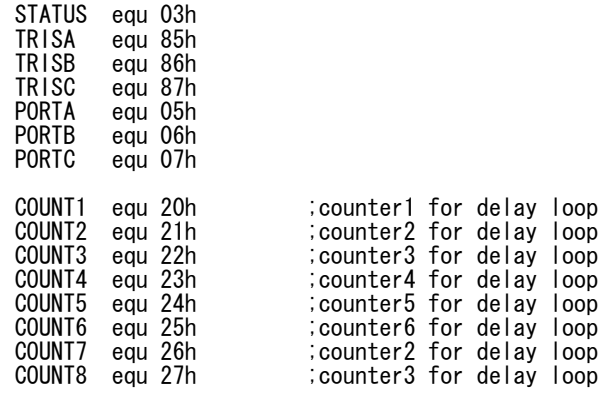

## ; \*\*\*\*\*\*\*Ports setup \*\*\*\*\*\*\*

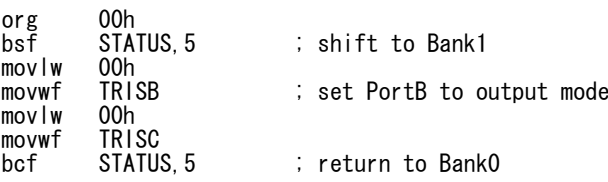

; \*\*\*\*\*\*Turn the Port pins \*\*\*\*\*\*\*

Start

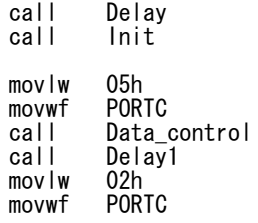

callData control callDelay<sub>1</sub> movlw 03h movwf PORTC callData\_control<br>O1h  $mov$ lw movwf PORTC call Data\_control call Loop ; \*\*\*\*\*\*\*\* Command & Data Function \*\*\*\*\*\*\*\*Command\_controlmovlw 04h movwf $\therefore$  use RB0, RB1, RB2 for RS, R/W, E call Delay1 movlw 00h movwf PORTB return; \*\*\*\*\*\*\*\* Data Function \*\*\*\*\*\*\*\*\*Data control movlw 05h movwf PORTB ; use RB0, RB1, RB2 for RS,  $R/W$ , E call Delay1 movlw $01h$ movwf PORTB return;\*\*\*\*\*\*\*\*\* Functions Definitions\*\*\*\*\*\*\*\*Initmovlw20h<br>PORTC movwfPORTC<sub>1</sub> call Command\_control call Delay1 movlw00h<br>PORTC movwfPORTC<sub>1</sub> call Command\_control call Delay1 movlwOFh<br>PORTC movwfPORTC<sub>1</sub> call Command\_control callDelay1

無題

 $\sim$   $\circ$  (2)

無題

return

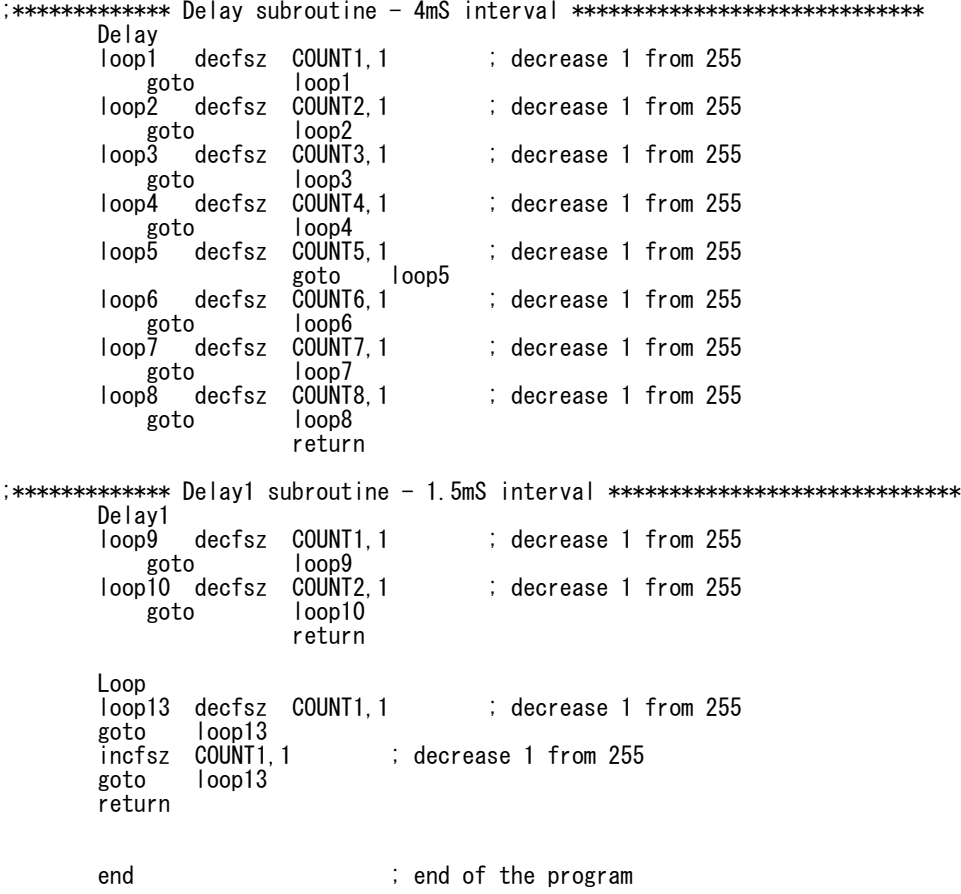